# Package 'TurtleGraphics'

February 14, 2018

<span id="page-0-0"></span>Version 1.0-8

Date 2018-02-13

Title Turtle Graphics

Suggests knitr, digest

VignetteBuilder knitr

**Depends** R  $(>= 3.0)$ , grid

Description An implementation of turtle graphics <http://en.wikipedia.org/wiki/Turtle\_graphics>. Turtle graphics comes from Papert's language Logo and has been used to teach concepts of computer programming.

License GPL  $(>= 3)$ 

URL <http://www.gagolewski.com/software/TurtleGraphics/>

BugReports <https://github.com/gagolews/TurtleGraphics/issues>

RoxygenNote 5.0.1

NeedsCompilation no

Author Anna Cena [aut], Marek Gagolewski [aut], Barbara Zogala-Siudem [aut, cre], Marcin Kosinski [aut], Natalia Potocka [aut]

Maintainer Barbara Zogala-Siudem <zogala@rexamine.com>

Repository CRAN

Date/Publication 2018-02-14 16:38:44 UTC

# R topics documented:

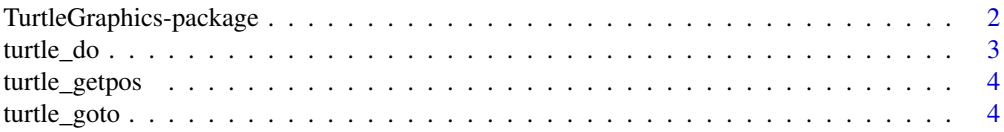

<span id="page-1-0"></span>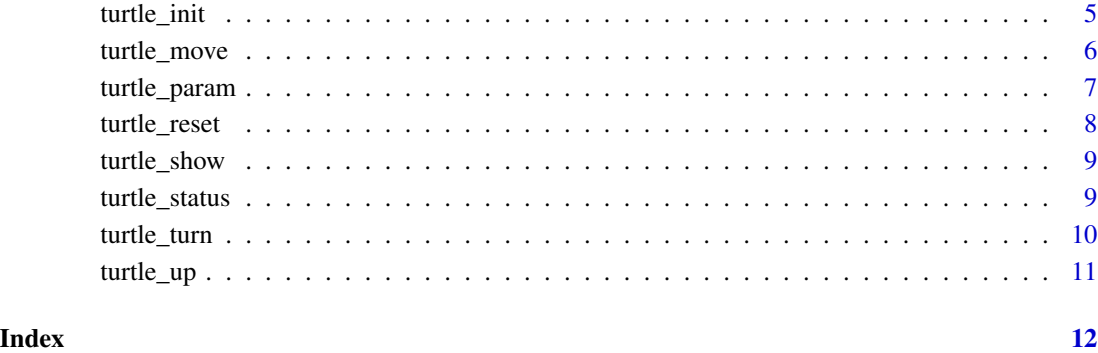

<span id="page-1-1"></span>TurtleGraphics-package

*Turtle Graphics in R*

# Description

Learn computer programming while having a jolly time

# Details

Move the Turtle with commands that are relative to its own position, e.g., "move forward 100 pixels" or "turn right 30 degrees". From these building blocks you can build more complex shapes like circles, fractals, etc. Combined with R control flow, functions, and recursion, the idea of Turtle graphics allows students to get familiar with computer programming in a very accessible and pleasant way.

#### Author(s)

Anna Cena [aut] Marek Gagolewski [aut] Marcin Kosinski [aut] Natalia Potocka [aut] Barbara Zogala-Siudem [aut, cre]

#### See Also

Other TurtleGraphics: [turtle\\_do](#page-2-1), [turtle\\_getpos](#page-3-1), [turtle\\_goto](#page-3-2), [turtle\\_init](#page-4-1), [turtle\\_move](#page-5-1), [turtle\\_param](#page-6-1), [turtle\\_reset](#page-7-1), [turtle\\_show](#page-8-1), [turtle\\_status](#page-8-2), [turtle\\_turn](#page-9-1), [turtle\\_up](#page-10-1)

<span id="page-2-1"></span><span id="page-2-0"></span>

turtle\_do evaluates an R expression with the Turtle temporarily hidden (for performance reasons).

#### Usage

turtle\_do(expr)

#### Arguments

expr expression to evaluate

# Details

The terrarium must be initialized prior to using these functions, see [turtle\\_init](#page-4-1).

In order to decrease the evaluation time of expr, it is evaluated with Turtle temporarily hidden. Basically it means that if a Turtle image is visible (see [turtle\\_show](#page-8-1) and [turtle\\_hide](#page-8-3)) turtle\_do removes it, evaluates expr and redraws it on the function exit.

# See Also

Other TurtleGraphics: [TurtleGraphics-package](#page-1-1), [turtle\\_getpos](#page-3-1), [turtle\\_goto](#page-3-2), [turtle\\_init](#page-4-1), [turtle\\_move](#page-5-1), [turtle\\_param](#page-6-1), [turtle\\_reset](#page-7-1), [turtle\\_show](#page-8-1), [turtle\\_status](#page-8-2), [turtle\\_turn](#page-9-1), [turtle\\_up](#page-10-1)

#### Examples

```
turtle_init()
turtle_do({
   for (i in 1:4) {
      turtle_forward(50)
      turtle_right(90)
   }
})
```
turtle\_getpos returns the Turtle's current position on the plane.

turtle\_getangle returns the Turtle's current direction, in degrees. An angle of 0 represents a north-facing Turtle.

# Usage

turtle\_getpos() turtle\_getangle()

#### Details

The terrarium must be initialized prior to using these functions, see [turtle\\_init](#page-4-1).

# Value

Both functions return a (named) numeric vector. turtle\_getpos returns a vector of length two which specifies the x and y coordinates. The turtle\_getangle returns the angle.

#### See Also

Other TurtleGraphics: [TurtleGraphics-package](#page-1-1), [turtle\\_do](#page-2-1), [turtle\\_goto](#page-3-2), [turtle\\_init](#page-4-1), [turtle\\_move](#page-5-1), [turtle\\_param](#page-6-1), [turtle\\_reset](#page-7-1), [turtle\\_show](#page-8-1), [turtle\\_status](#page-8-2), [turtle\\_turn](#page-9-1), [turtle\\_up](#page-10-1)

# Examples

```
turtle_init()
turtle_getpos()["x"] # x coordinate
turtle_getpos()["y"] # y coordinate
```
<span id="page-3-2"></span>turtle\_goto *Set the Turtle's Position and Direction*

#### Description

turtle\_goto and turtle\_setpos move the Turtle to a given location without changing its direction.

turtle\_setangle rotates the Turtle to a given (absolute) angle, where 0 denotes a north-facing Turtle.

<span id="page-4-0"></span>turtle\_init 5

#### Usage

```
turtle_goto(x, y)
turtle_setpos(x, y)
turtle_setangle(angle)
```
# Arguments

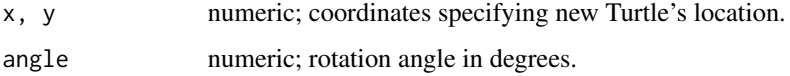

#### Details

The terrarium must be initialized prior to using these functions, see [turtle\\_init](#page-4-1).

If the given location  $(x, y)$  lies outside the terrarium, the behavior of these functions depends on the mode argument in [turtle\\_init](#page-4-1).

turtle\_goto may draw the path between the current Turtle's position and the new location. Its behavior depends on the current plot settings, see [turtle\\_up](#page-10-1), [turtle\\_down](#page-10-2). In case of turtle\_setpos, however, the path drawing is always disabled.

# See Also

Other TurtleGraphics: [TurtleGraphics-package](#page-1-1), [turtle\\_do](#page-2-1), [turtle\\_getpos](#page-3-1), [turtle\\_init](#page-4-1), [turtle\\_move](#page-5-1), [turtle\\_param](#page-6-1), [turtle\\_reset](#page-7-1), [turtle\\_show](#page-8-1), [turtle\\_status](#page-8-2), [turtle\\_turn](#page-9-1), [turtle\\_up](#page-10-1)

<span id="page-4-1"></span>turtle\_init *Set Up a New, Shiny Terrarium*

# **Description**

This function creates a new empty plot with the Turtle centered on the board and facing to the north.

# Usage

```
turtle_init(width = 100, height = 100, mode = c("error", "clip", "cycle"))
```
# Arguments

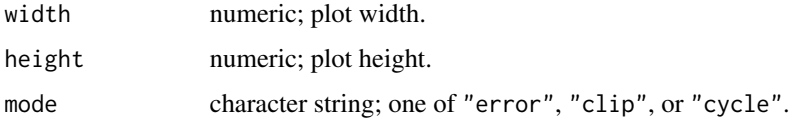

# Details

The mode argument determines what happens if the Turtle tries to move outside the terrarium. clip allows it to do that, but the drawing will be clipped to the predefined plot region. error throws an error. cycle makes the Turtle appear on the other side of the board.

After the turtle\_init() function has been called you can e.g. move the Turtle with the [turtle\\_forward](#page-5-2) function, turn its direction with [turtle\\_right](#page-9-2) or set display parameters of the Turtle's trace, see [turtle\\_param](#page-6-1).

# See Also

Other TurtleGraphics: [TurtleGraphics-package](#page-1-1), [turtle\\_do](#page-2-1), [turtle\\_getpos](#page-3-1), [turtle\\_goto](#page-3-2), [turtle\\_move](#page-5-1), [turtle\\_param](#page-6-1), [turtle\\_reset](#page-7-1), [turtle\\_show](#page-8-1), [turtle\\_status](#page-8-2), [turtle\\_turn](#page-9-1), [turtle\\_up](#page-10-1)

<span id="page-5-1"></span>turtle\_move *Move the Turtle Forward or Backward*

#### <span id="page-5-2"></span>**Description**

turtle\_forward moves the Turtle in forward direction and turtle\_backward moves the Turtle back.

#### Usage

```
turtle_move(distance, direction = c("forward", "backward"))
```
turtle\_forward(distance)

turtle\_backward(distance)

# Arguments

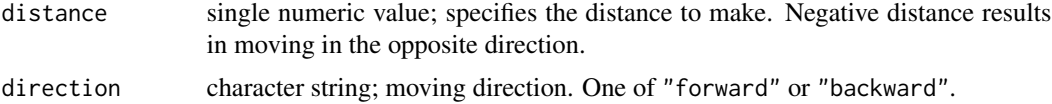

#### Details

The Turtle must be initialized prior to using these functions, see [turtle\\_init](#page-4-1).

These functions make use of the Turtle's display options specified by the [turtle\\_param](#page-6-1) function (or if not, use the default options set by [turtle\\_init](#page-4-1)).

Note that if [turtle\\_up](#page-10-1) or [turtle\\_down](#page-10-2) was called, the Turtle's trace will be or not be drawn, respectively.

If you are willing to call these functions in an R loop, you may want to hide the Turtle temporarily (see [turtle\\_hide](#page-8-3) and [turtle\\_do](#page-2-1)) before making actual moves. This will increase the drawing performance significantly.

<span id="page-5-0"></span>

# <span id="page-6-0"></span>turtle\_param 7

# See Also

Other TurtleGraphics: [TurtleGraphics-package](#page-1-1), [turtle\\_do](#page-2-1), [turtle\\_getpos](#page-3-1), [turtle\\_goto](#page-3-2), [turtle\\_init](#page-4-1), [turtle\\_param](#page-6-1), [turtle\\_reset](#page-7-1), [turtle\\_show](#page-8-1), [turtle\\_status](#page-8-2), [turtle\\_turn](#page-9-1), [turtle\\_up](#page-10-1)

#### Examples

```
turtle_init()
turtle_left(30)
turtle_forward(2)
turtle_up()
turtle_forward(1)
turtle_down()
turtle_right(60)
turtle_forward(9)
```
<span id="page-6-1"></span>turtle\_param *Set Display Options*

#### Description

Sets the display options for the Turtle's trace. It is possible to change its color, line type and line width.

# Usage

turtle\_param(col = NULL, lwd = NULL, lty = NULL)

turtle\_col(col)

turtle\_lwd(lwd)

turtle\_lty(lty)

#### Arguments

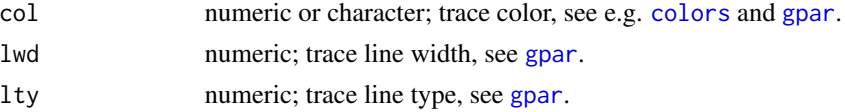

# Details

The Turtle must be initialized prior to using this function, see [turtle\\_init](#page-4-1).

# See Also

Other TurtleGraphics: [TurtleGraphics-package](#page-1-1), [turtle\\_do](#page-2-1), [turtle\\_getpos](#page-3-1), [turtle\\_goto](#page-3-2), [turtle\\_init](#page-4-1), [turtle\\_move](#page-5-1), [turtle\\_reset](#page-7-1), [turtle\\_show](#page-8-1), [turtle\\_status](#page-8-2), [turtle\\_turn](#page-9-1), [turtle\\_up](#page-10-1)

# Examples

```
turtle_init()
turtle_forward(5)
turtle_up()
turtle_forward(3)
turtle_down()
turtle_left(90)
turtle_forward(5)
turtle_param(col = "red", lwd = 2, lty = 2)turtle_forward(5)
```
<span id="page-7-1"></span>

turtle\_reset *Reset the Turtle's Position and Direction*

# Description

This function resets the Turtle's position, direction, and graphical options.

#### Usage

turtle\_reset()

# Details

The Turtle must be initialized prior to using this function, see [turtle\\_init](#page-4-1).

After a call to this function, the Turtle will be placed in the terrarium's center and it will be directed to the north.

The drawing remains unchanged.

# See Also

Other TurtleGraphics: [TurtleGraphics-package](#page-1-1), [turtle\\_do](#page-2-1), [turtle\\_getpos](#page-3-1), [turtle\\_goto](#page-3-2), [turtle\\_init](#page-4-1), [turtle\\_move](#page-5-1), [turtle\\_param](#page-6-1), [turtle\\_show](#page-8-1), [turtle\\_status](#page-8-2), [turtle\\_turn](#page-9-1), [turtle\\_up](#page-10-1)

# Examples

```
turtle_init()
turtle_forward(4)
turtle_param(col="red", lty=2, lwd=3)
turtle_reset()
turtle_left(45)
turtle_forward(3)
```
<span id="page-7-0"></span>

<span id="page-8-3"></span><span id="page-8-1"></span><span id="page-8-0"></span>

These functions enable or disable displaying the Turtle's image on the screen.

#### Usage

turtle\_show()

turtle\_hide()

# Details

The Turtle must be initialized prior to using this function, see [turtle\\_init](#page-4-1).

It is recommended to hide the Turtle when performing multiple Turtle moves, for efficiency reasons, see also [turtle\\_do](#page-2-1).

# See Also

Other TurtleGraphics: [TurtleGraphics-package](#page-1-1), [turtle\\_do](#page-2-1), [turtle\\_getpos](#page-3-1), [turtle\\_goto](#page-3-2), [turtle\\_init](#page-4-1), [turtle\\_move](#page-5-1), [turtle\\_param](#page-6-1), [turtle\\_reset](#page-7-1), [turtle\\_status](#page-8-2), [turtle\\_turn](#page-9-1), [turtle\\_up](#page-10-1)

# Examples

```
turtle_init()
turtle_forward(4)
turtle_hide()
turtle_left(30)
turtle_forward(3)
```
<span id="page-8-2"></span>turtle\_status *Read the Turtle's Status*

#### Description

This function gives information about the current Turtle's position, direction, and on display options.

#### Usage

turtle\_status()

# Details

The Turtle must be initialized prior to using this function, see [turtle\\_init](#page-4-1).

#### Value

Returns a list with three elements.

# See Also

Other TurtleGraphics: [TurtleGraphics-package](#page-1-1), [turtle\\_do](#page-2-1), [turtle\\_getpos](#page-3-1), [turtle\\_goto](#page-3-2), [turtle\\_init](#page-4-1), [turtle\\_move](#page-5-1), [turtle\\_param](#page-6-1), [turtle\\_reset](#page-7-1), [turtle\\_show](#page-8-1), [turtle\\_turn](#page-9-1), [turtle\\_up](#page-10-1)

<span id="page-9-1"></span>turtle\_turn *Turn (Rotate) the Turtle*

# <span id="page-9-2"></span>Description

Turn the Turtle in the given direction by the given angle.

# Usage

```
turtle_turn(angle, direction = c("left", "right"))
```

```
turtle_left(angle)
```
turtle\_right(angle)

#### Arguments

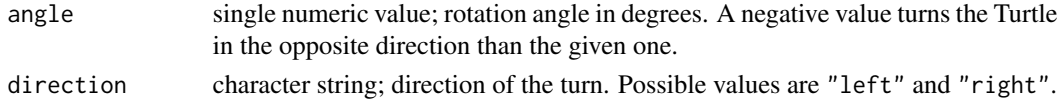

# Details

The Turtle must be initialized prior to using this function, see [turtle\\_init](#page-4-1).

# See Also

Other TurtleGraphics: [TurtleGraphics-package](#page-1-1), [turtle\\_do](#page-2-1), [turtle\\_getpos](#page-3-1), [turtle\\_goto](#page-3-2), [turtle\\_init](#page-4-1), [turtle\\_move](#page-5-1), [turtle\\_param](#page-6-1), [turtle\\_reset](#page-7-1), [turtle\\_show](#page-8-1), [turtle\\_status](#page-8-2), [turtle\\_up](#page-10-1)

# Examples

```
turtle_init()
turtle_left(30) # equivalent to turtle_turn(30, "left")
turtle_right(40)
turtle_turn(30, sample(c("left", "right"), 1)) # random turn
```
<span id="page-9-0"></span>

<span id="page-10-2"></span><span id="page-10-1"></span><span id="page-10-0"></span>

When the Turtle moves, it may or may not leave a visible trace. These functions control such a behavior.

# Usage

turtle\_up()

turtle\_down()

# Details

The Turtle must be initialized prior to using this function, see [turtle\\_init](#page-4-1).

# See Also

Other TurtleGraphics: [TurtleGraphics-package](#page-1-1), [turtle\\_do](#page-2-1), [turtle\\_getpos](#page-3-1), [turtle\\_goto](#page-3-2), [turtle\\_init](#page-4-1), [turtle\\_move](#page-5-1), [turtle\\_param](#page-6-1), [turtle\\_reset](#page-7-1), [turtle\\_show](#page-8-1), [turtle\\_status](#page-8-2), [turtle\\_turn](#page-9-1)

# <span id="page-11-0"></span>Index

colors, *[7](#page-6-0)*

gpar, *[7](#page-6-0)* turtle\_backward *(*turtle\_move*)*, [6](#page-5-0) turtle\_col *(*turtle\_param*)*, [7](#page-6-0) turtle\_do, *[2](#page-1-0)*, [3,](#page-2-0) *[4](#page-3-0)[–11](#page-10-0)* turtle\_down, *[5,](#page-4-0) [6](#page-5-0)* turtle\_down *(*turtle\_up*)*, [11](#page-10-0) turtle\_forward, *[6](#page-5-0)* turtle\_forward *(*turtle\_move*)*, [6](#page-5-0) turtle\_getangle *(*turtle\_getpos*)*, [4](#page-3-0) turtle\_getpos, *[2,](#page-1-0) [3](#page-2-0)*, [4,](#page-3-0) *[5–](#page-4-0)[11](#page-10-0)* turtle\_goto, *[2](#page-1-0)[–4](#page-3-0)*, [4,](#page-3-0) *[6–](#page-5-0)[11](#page-10-0)* turtle\_hide, *[3](#page-2-0)*, *[6](#page-5-0)* turtle\_hide *(*turtle\_show*)*, [9](#page-8-0) turtle\_init, *[2](#page-1-0)[–5](#page-4-0)*, [5,](#page-4-0) *[6–](#page-5-0)[11](#page-10-0)* turtle\_left *(*turtle\_turn*)*, [10](#page-9-0) turtle\_lty *(*turtle\_param*)*, [7](#page-6-0) turtle\_lwd *(*turtle\_param*)*, [7](#page-6-0) turtle\_move, *[2](#page-1-0)[–6](#page-5-0)*, [6,](#page-5-0) *[7–](#page-6-0)[11](#page-10-0)* turtle\_param, *[2](#page-1-0)[–7](#page-6-0)*, [7,](#page-6-0) *[8–](#page-7-0)[11](#page-10-0)* turtle\_reset, *[2](#page-1-0)[–7](#page-6-0)*, [8,](#page-7-0) *[9–](#page-8-0)[11](#page-10-0)* turtle\_right, *[6](#page-5-0)* turtle\_right *(*turtle\_turn*)*, [10](#page-9-0) turtle\_setangle *(*turtle\_goto*)*, [4](#page-3-0) turtle\_setpos *(*turtle\_goto*)*, [4](#page-3-0) turtle\_show, *[2](#page-1-0)[–8](#page-7-0)*, [9,](#page-8-0) *[10,](#page-9-0) [11](#page-10-0)* turtle\_status, *[2](#page-1-0)[–9](#page-8-0)*, [9,](#page-8-0) *[10,](#page-9-0) [11](#page-10-0)* turtle\_turn, *[2](#page-1-0)[–10](#page-9-0)*, [10,](#page-9-0) *[11](#page-10-0)* turtle\_up, *[2](#page-1-0)[–10](#page-9-0)*, [11](#page-10-0) TurtleGraphics-package, [2](#page-1-0)